## **Nvidia Jetson devices**

**Objetivo:** Correr yolact<sup>1</sup> en la jetson nano

C<sup>O</sup>Fix Me!) Corre pero parece que no está usando la gpu (PFix Me!)

## **Referentes**

- <https://www.jetsonhacks.com/>
- <https://www.nvidia.com/en-us/autonomous-machines/embedded-systems/jetson-nano/learn-ai/>
- Clusters →<https://developer.nvidia.com/slurm>
- Clusters →<https://computing.llnl.gov/tutorials/moab/>
- <https://github.com/dusty-nv/jetson-inference#system-setup>
- https://developer.download.nvidia.com/embedded/L4T/r32-2 Release v1.0/Jetson Nano Develo [per\\_Kit\\_User\\_Guide.pdf?QGteAjJE9zMagm1j6YTLo3VZoy1T6WTy\\_cMeZaIwvblCEbTz6YJwUK6QN4](https://developer.download.nvidia.com/embedded/L4T/r32-2_Release_v1.0/Jetson_Nano_Developer_Kit_User_Guide.pdf?QGteAjJE9zMagm1j6YTLo3VZoy1T6WTy_cMeZaIwvblCEbTz6YJwUK6QN4baOoG0uJmhqtS_svgtaBdj4KSVgEtfxy4lKyNjjAlhhPUYTT9Z7us9FJO7NuyvzNxSi8Ge7rUwq7OZPSUxRPtzppdc11n71swOcE3AjZlJhhDDHbyM4edT-nGK) [baOoG0uJmhqtS\\_svgtaBdj4KSVgEtfxy4lKyNjjAlhhPUYTT9Z7us9FJO7NuyvzNxSi8Ge7rUwq7OZPSU](https://developer.download.nvidia.com/embedded/L4T/r32-2_Release_v1.0/Jetson_Nano_Developer_Kit_User_Guide.pdf?QGteAjJE9zMagm1j6YTLo3VZoy1T6WTy_cMeZaIwvblCEbTz6YJwUK6QN4baOoG0uJmhqtS_svgtaBdj4KSVgEtfxy4lKyNjjAlhhPUYTT9Z7us9FJO7NuyvzNxSi8Ge7rUwq7OZPSUxRPtzppdc11n71swOcE3AjZlJhhDDHbyM4edT-nGK) [xRPtzppdc11n71swOcE3AjZlJhhDDHbyM4edT-nGK](https://developer.download.nvidia.com/embedded/L4T/r32-2_Release_v1.0/Jetson_Nano_Developer_Kit_User_Guide.pdf?QGteAjJE9zMagm1j6YTLo3VZoy1T6WTy_cMeZaIwvblCEbTz6YJwUK6QN4baOoG0uJmhqtS_svgtaBdj4KSVgEtfxy4lKyNjjAlhhPUYTT9Z7us9FJO7NuyvzNxSi8Ge7rUwq7OZPSUxRPtzppdc11n71swOcE3AjZlJhhDDHbyM4edT-nGK)
- <https://devtalk.nvidia.com/default/topic/1049071/jetson-nano/pytorch-for-jetson-nano/>
- [https://devtalk.nvidia.com/default/topic/1049972/jetson-nano/opencv-cuda-python-with-jetson-n](https://devtalk.nvidia.com/default/topic/1049972/jetson-nano/opencv-cuda-python-with-jetson-nano/) [ano/](https://devtalk.nvidia.com/default/topic/1049972/jetson-nano/opencv-cuda-python-with-jetson-nano/)
- Script para instalar opency  $4 \rightarrow$ [https://raw.githubusercontent.com/AastaNV/JEP/master/script/install\\_opencv4.0.0\\_Nano.sh](https://raw.githubusercontent.com/AastaNV/JEP/master/script/install_opencv4.0.0_Nano.sh)
- [https://devtalk.nvidia.com/default/topic/1050526/jetson-nano/unable-to-import-opencv-with-pyt](https://devtalk.nvidia.com/default/topic/1050526/jetson-nano/unable-to-import-opencv-with-python3/) [hon3/](https://devtalk.nvidia.com/default/topic/1050526/jetson-nano/unable-to-import-opencv-with-python3/)
- [https://github.com/rbonghi/jetson\\_easy](https://github.com/rbonghi/jetson_easy)

[1\)](#page--1-0)

<https://github.com/dbolya/yolact>

From: <http://wiki.unloquer.org/>-

Last update: **2019/07/22 14:48**

Permanent link: **[http://wiki.unloquer.org/personas/brolin/proyectos/nvidia\\_jetson](http://wiki.unloquer.org/personas/brolin/proyectos/nvidia_jetson)**

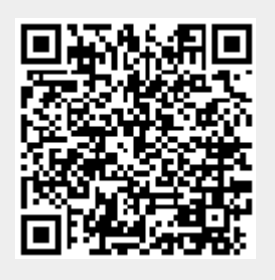